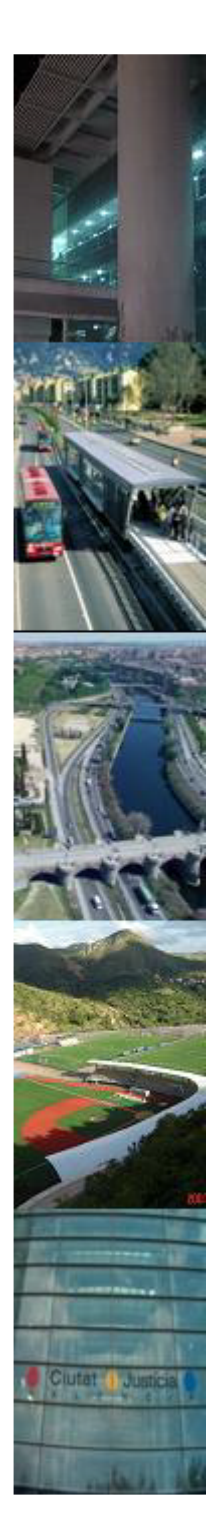

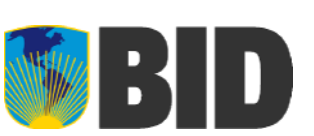

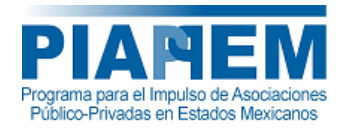

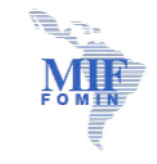

#### **PRIMER ENCUENTRO TÉCNICO SOBRE LA ESTRUCTURACIÓN DE PROYECTOS DE ASOCIACIÓN PÚBLICO-PRIVADA**

#### **"Modelos de cuantificación de riesgo con aplicaciones <sup>a</sup> PPS en México"**

#### **Mtro. Samuel Soberano Miranda**

PricewaterhouseCoopers S.C.

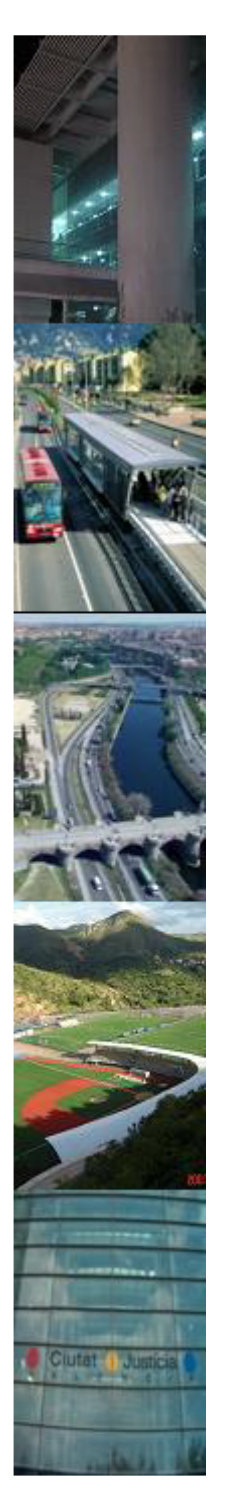

### Agenda

- Riesgos y su importancia
	- •Definición
	- $\bullet$ Riesgo y responsabilidades
	- •¿Por qué el análisis de riesgos?
	- •Riesgos inherentes <sup>a</sup> los PPS
	- •Asignación de riesgos

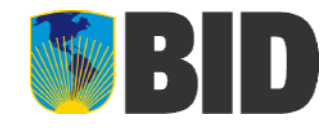

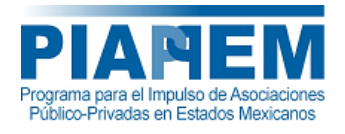

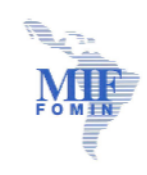

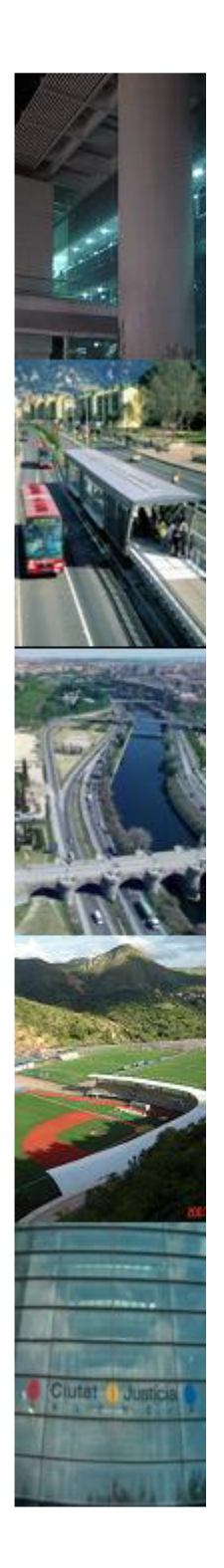

# BD

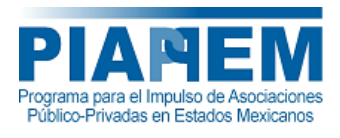

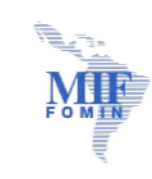

#### Agenda (continuación)

- **■** Herramientas para el análisis de riesgos
- •Principales métodos de cuantificación de riesgos
- • Modelo de evaluación
	- Análisis de riesgos
- $\bullet$ Simulación Monte Carlo y análisis de resultados
- $\bullet$ Análisis de sensibilidad
- •Análisis de riesgos y la determinación del VFM

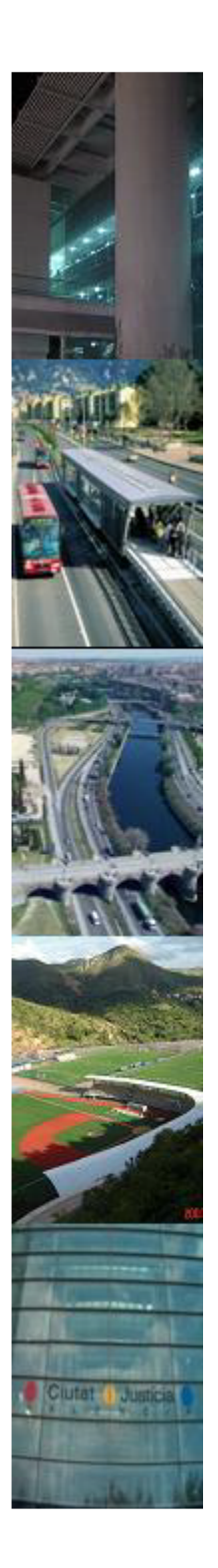

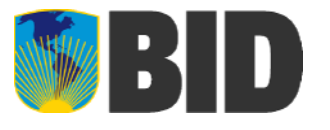

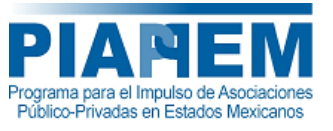

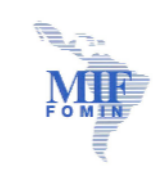

# Riesgos y su importancia

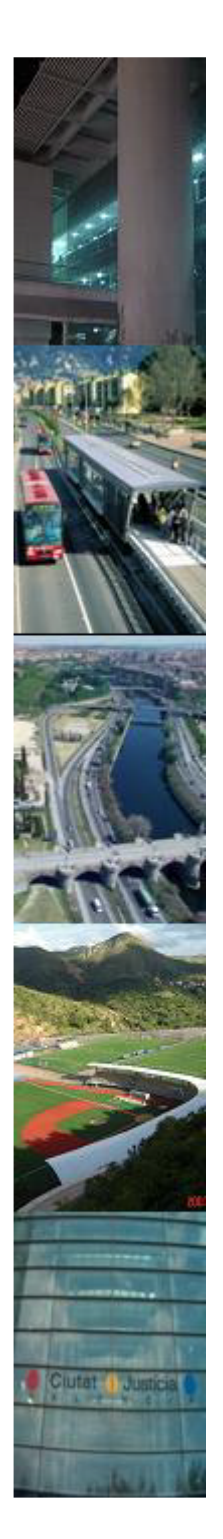

# Definición de riesgo

- •Definición 1: Contingencia <sup>o</sup> proximidad de un daño.
- • Definición 2: Es la medida de la probabilidad de no alcanzar el resultado esperado.
- $\bullet$  Definición 3: Riesgo es la posibilidad de sufrir una variación en el resultado esperado.
- $\bullet$  Definición 4: Es la probabilidad de que suceda un evento, impacto <sup>o</sup> consecuencia adversa.

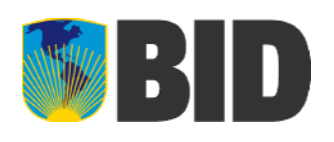

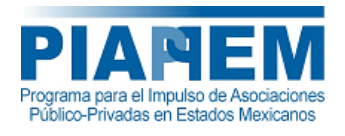

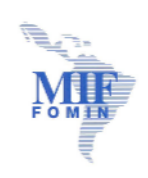

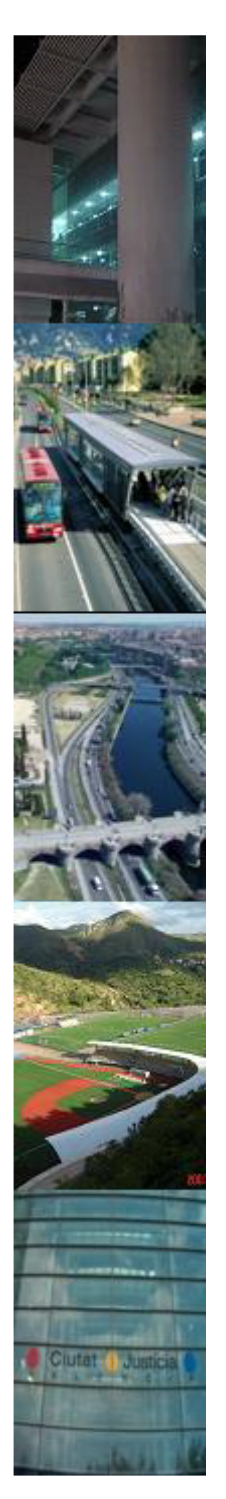

### Definición de riesgo (continuación)

- •Los riesgos surgen de la incertidumbre.
- • En el caso de proyectos de construcción, la incertidumbre se puede deber <sup>a</sup> varios factores:
	- 5 Incertidumbre en los costos de construcción
	- 5 Incertidumbre en los costos de operación y mantenimiento
	- Incertidumbre en la generación de ingresos
	- Incertidumbre en los tiempos de ejecución
	- 5 Incertidumbre en tasas de interés y tipos de cambio

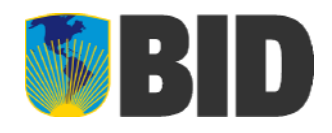

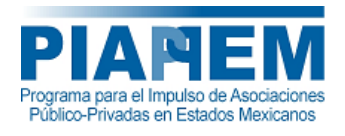

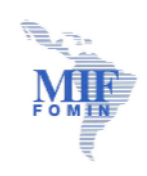

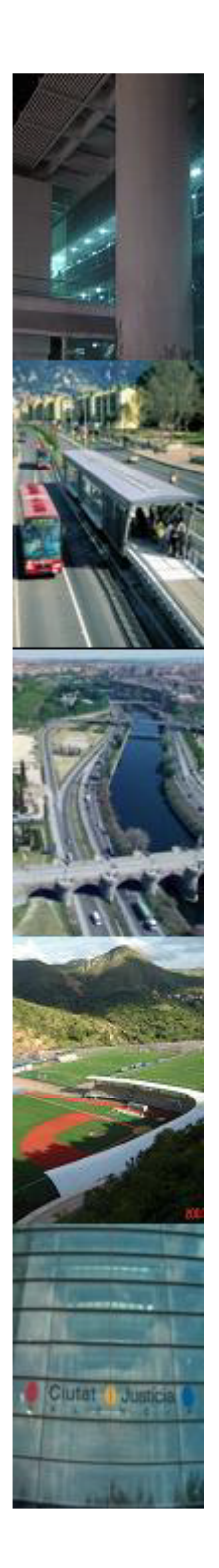

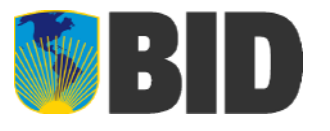

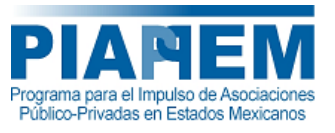

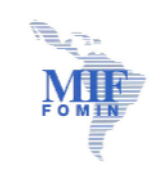

# Riesgos y responsabilidades

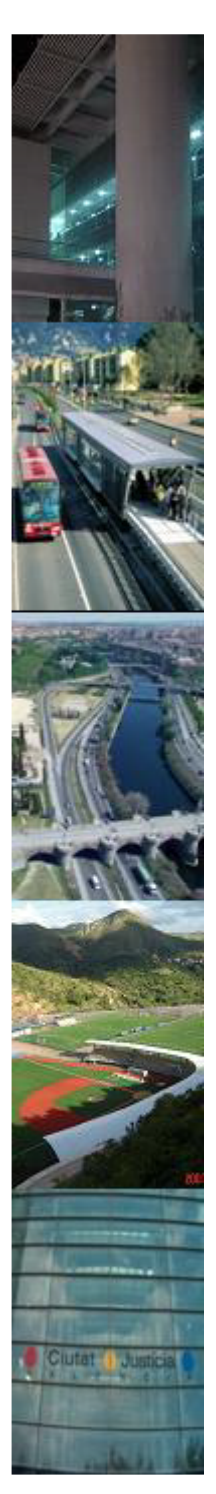

# Riesgos y responsabilidades

*¿Quién debería suministrar qué servicios? ¿Quién asume cuál riesgo?*

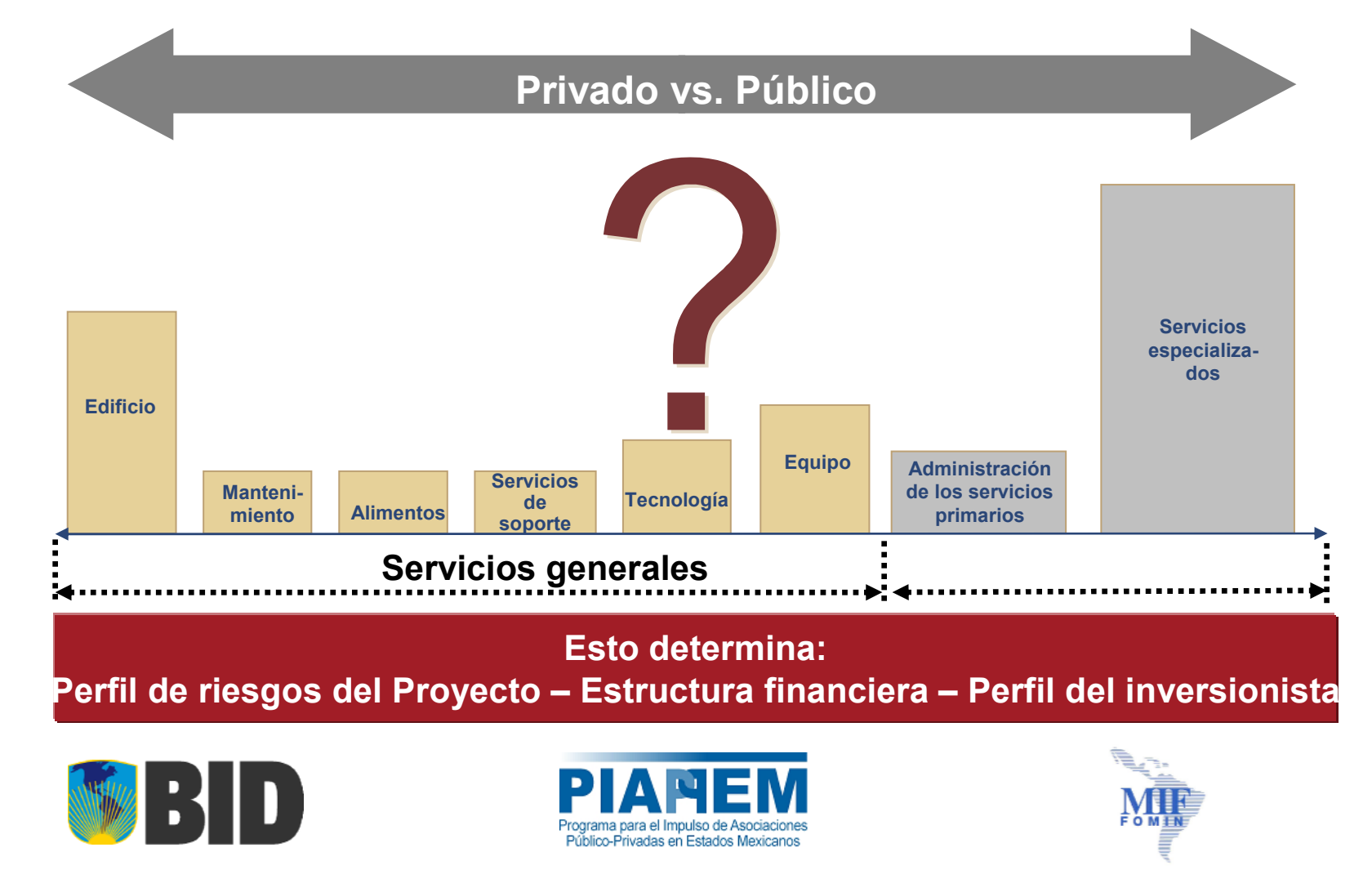

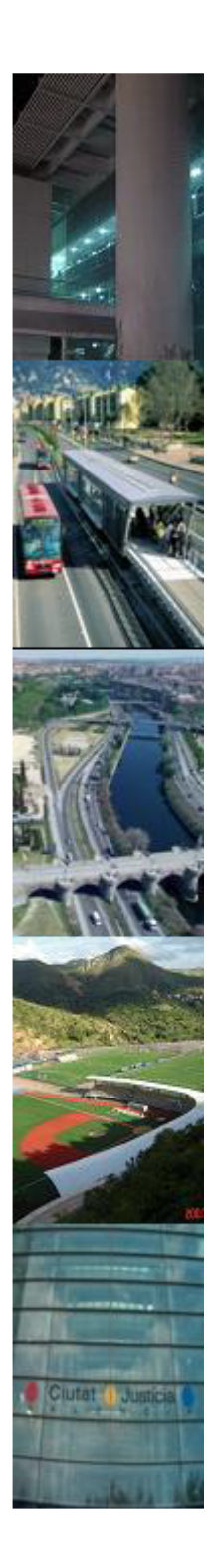

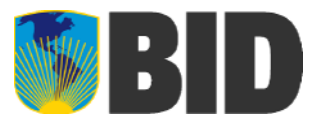

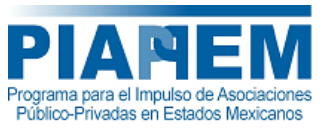

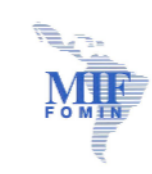

# ¿ P o r q u é el a n álisis d e riesgos?

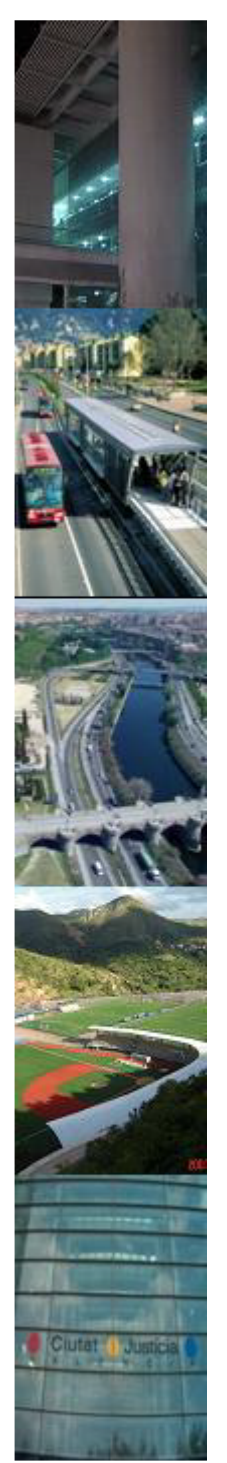

### ¿Por que el análisis de riesgos?

Los riesgos implican un costo adicional y pueden ser cuantificables. Es importante evaluarlos para:

- Entender en donde se originan
- Estimar su costo aproximado
- Evaluar el impacto del riesgo en los resultados el riesgo en términos financieros
- Desarrollar planes de administración de riesgos adecuados

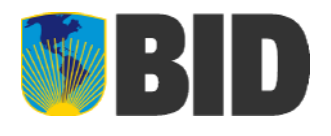

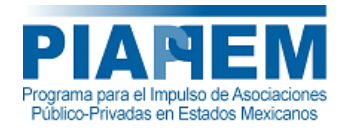

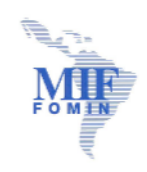

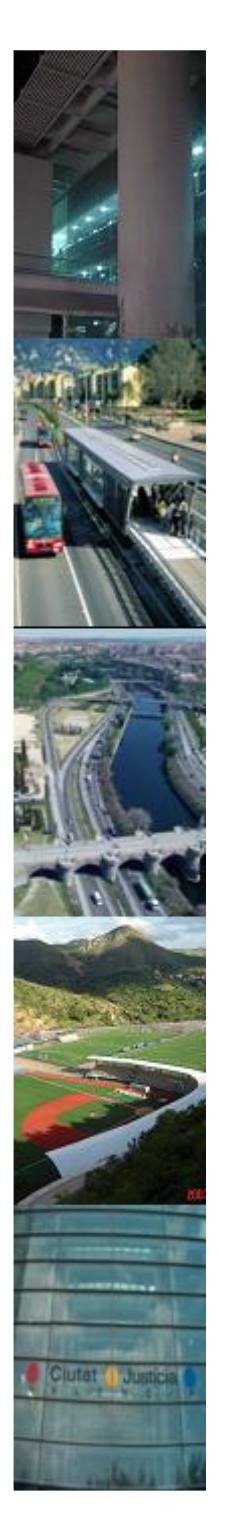

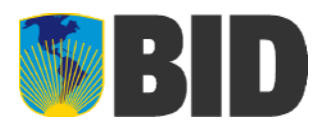

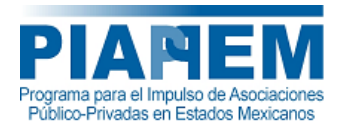

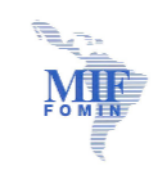

# ¿Por que el análisis de riesgos? (continuación)

- Asignar la responsabilidad de los riesgos entre el sector público y el sector privado
- •Elaborar el contrato
- •Determinar el mecanismo de pago
- Confirmar la factibilidad del proyecto (que sea realizable)

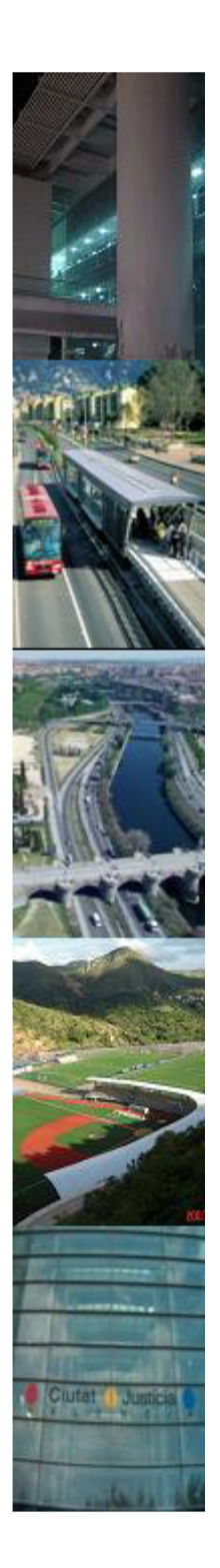

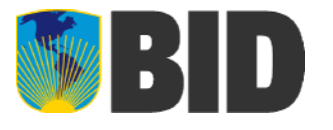

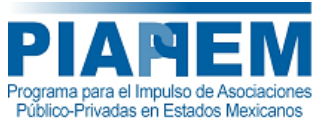

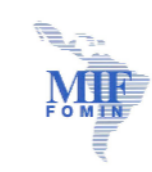

# Riesgos inherentes a los PPS

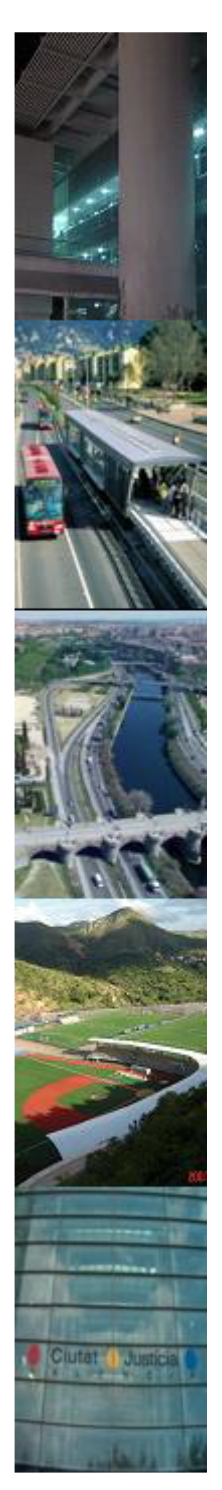

# Riesgos inherentes <sup>a</sup> los PPS

- •Económicos
- •Técnicos o tecnológicos
- •Jurídicos o regulatorios
- •Diseño y construcción
- •**Operacionales**
- •Financieros
- •De seguridad
- •De fuerza mayor

Nota: esta lista es indicativa más no exhaustiva

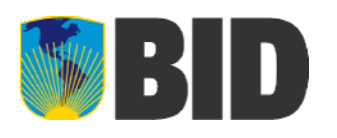

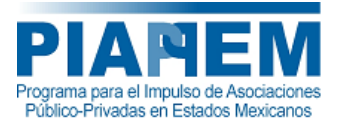

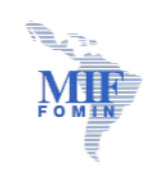

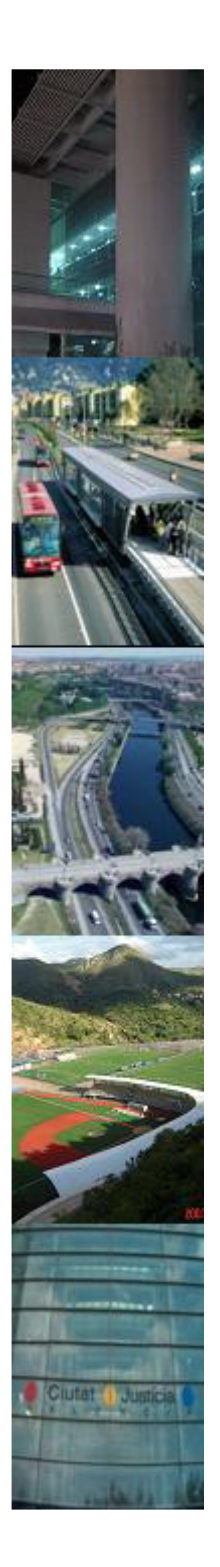

•

•

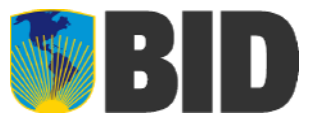

**Técnicos** 

De diseño

De construcción

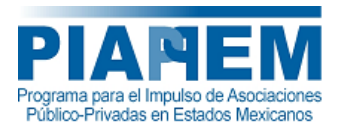

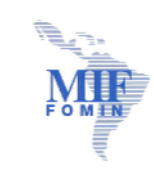

Devaluación Inflación DeflaciónRecesión Cambio en las tasas de interés

Económicos

# Riesgos inherentes <sup>a</sup> los PPS (continuación)

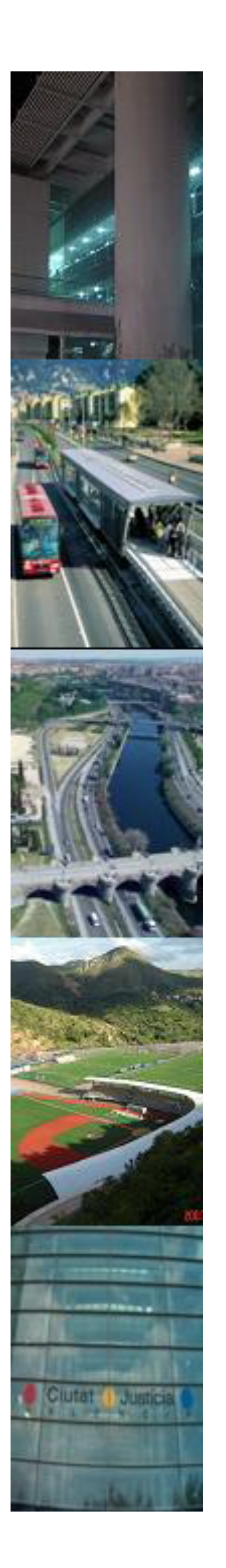

# **NE BID**

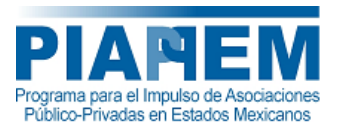

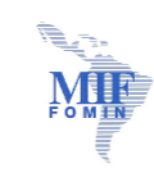

# Riesgos inherentes <sup>a</sup> los PPS (continuación)

- • Jurídicos o regulatorios Cambio adverso en las regulaciones Falta de protección al inversionista Sistemas jurídicos laxos
- •**Operacionales** Quiebra de subcontratistas Sobrecostos de operación

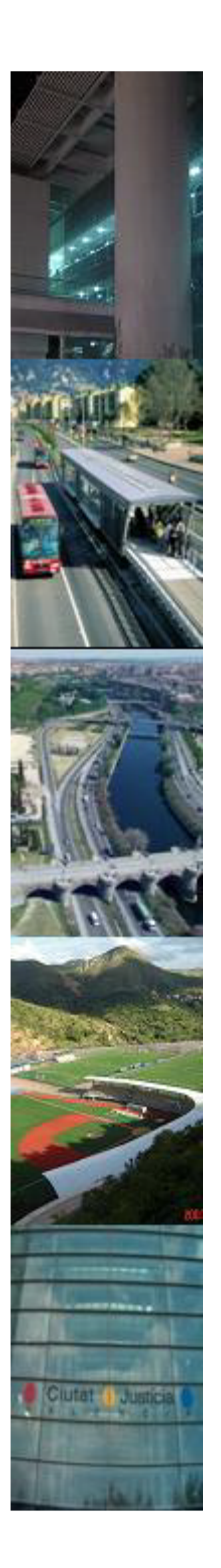

•

•

### Riesgos inherentes <sup>a</sup> los PPS (continuación)

- Financieros**Quiebra** Reducción en ingresos Incremento en costo del dinero Incremento en el costo de capital Control de cambios
- De seguridad TerrorismoViolencia social Robo

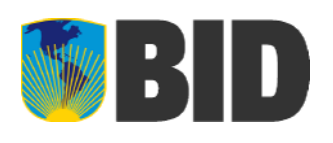

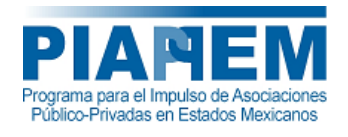

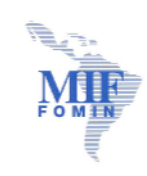

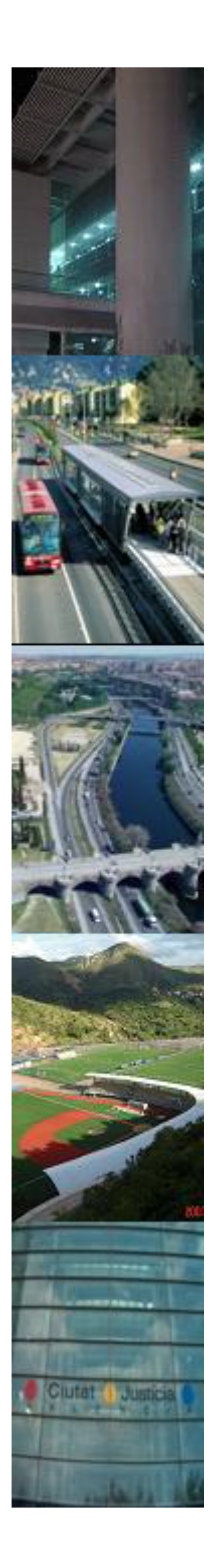

### Riesgos inherentes a los PPS (continuación)

• De fuerza mayor **Terremotos** Hallazgos arqueológicos Inundaciones catastróficas Guerras

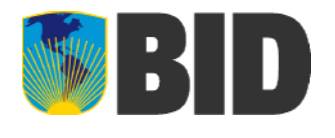

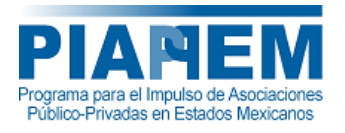

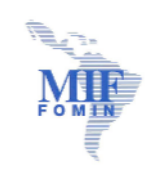

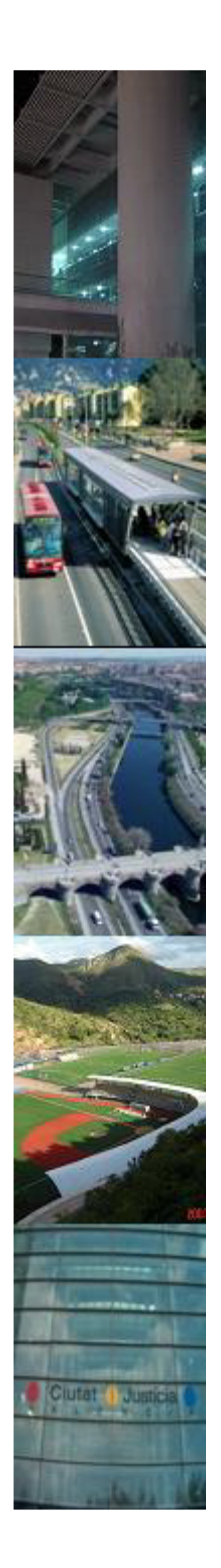

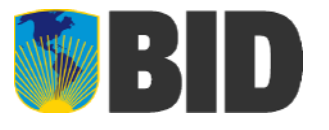

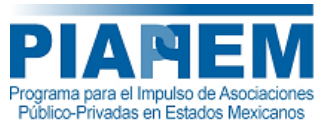

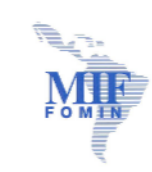

# Asignación de riesgos

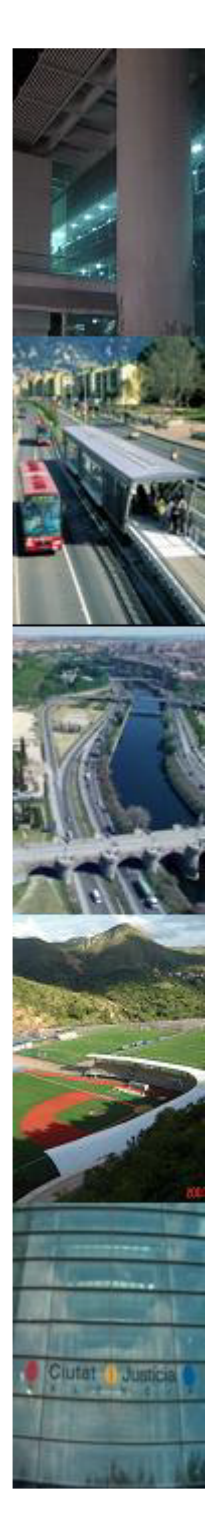

### Asignación

#### *"Los riesgos deben asignarse <sup>a</sup> la parte que tenga la mejor capacidad para administrarlos"*

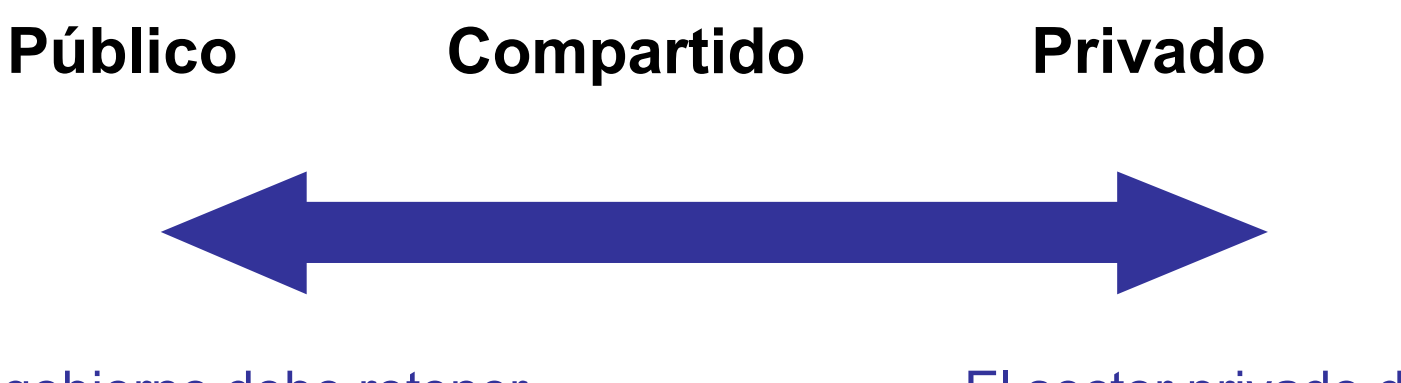

El gobierno debe retener los riesgos que son gubernamentales en forma inherente

El sector privado debe administrar los riesgos de índole comercial

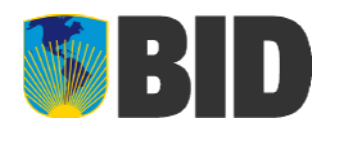

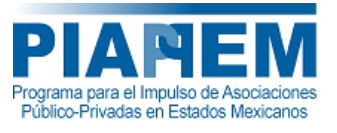

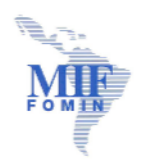

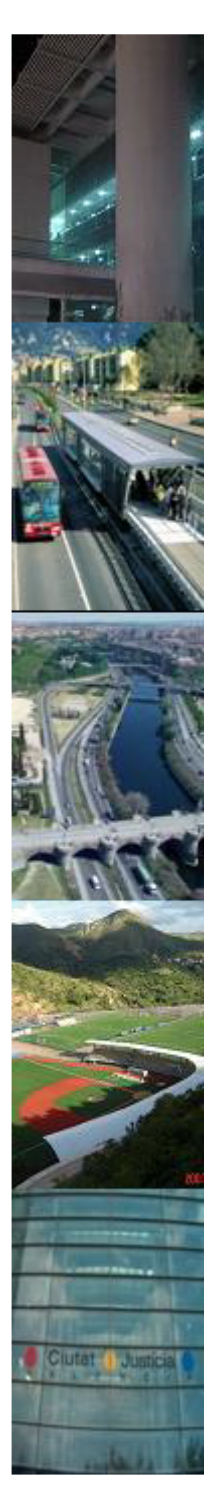

## Un ejemplo de asignación de riesgos

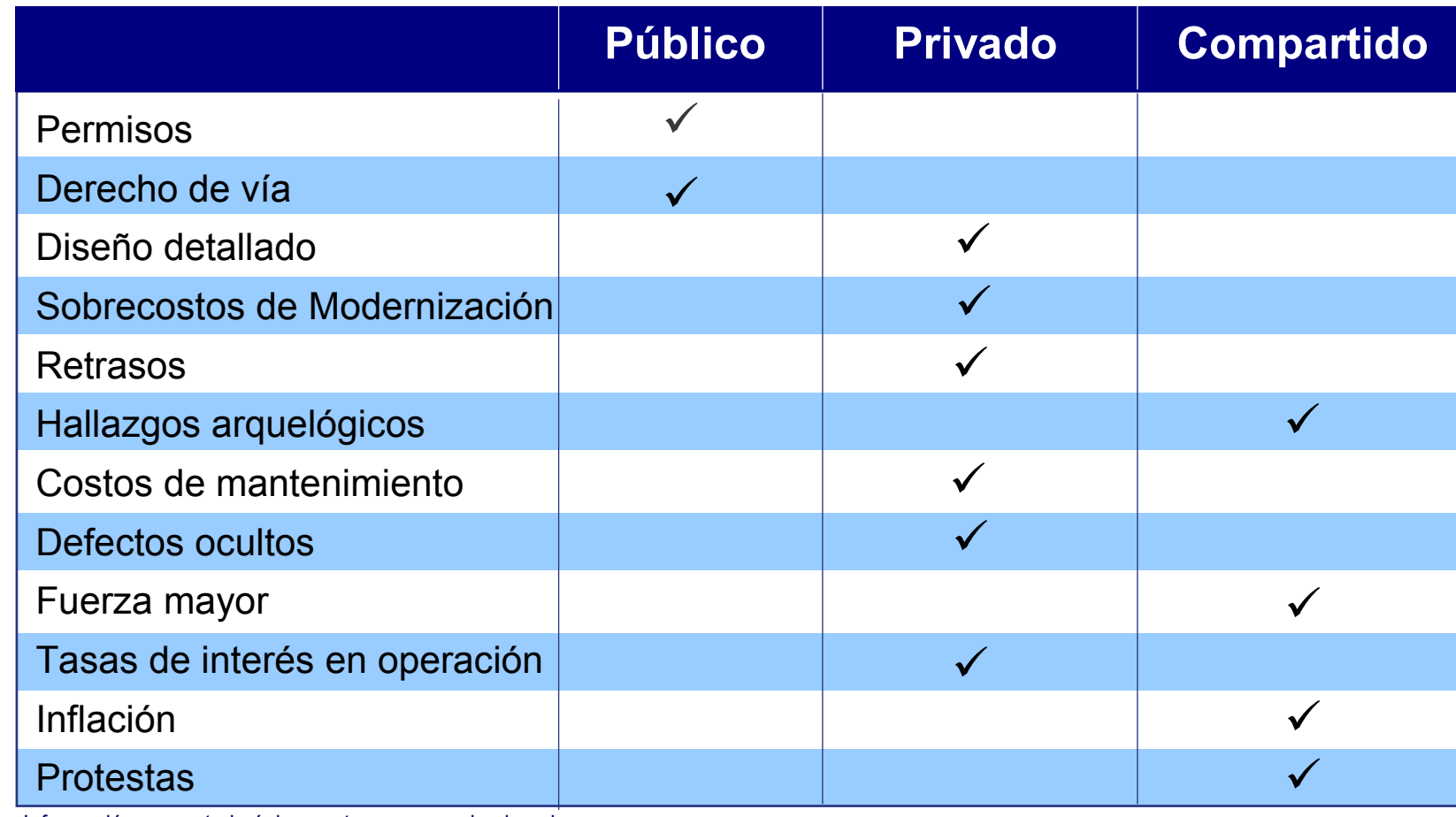

Información presentada únicamente <sup>a</sup> manera de ejemplo

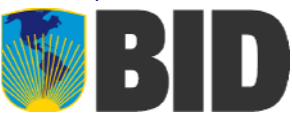

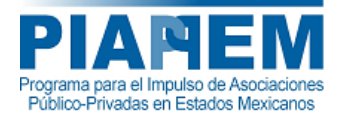

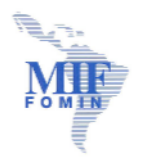

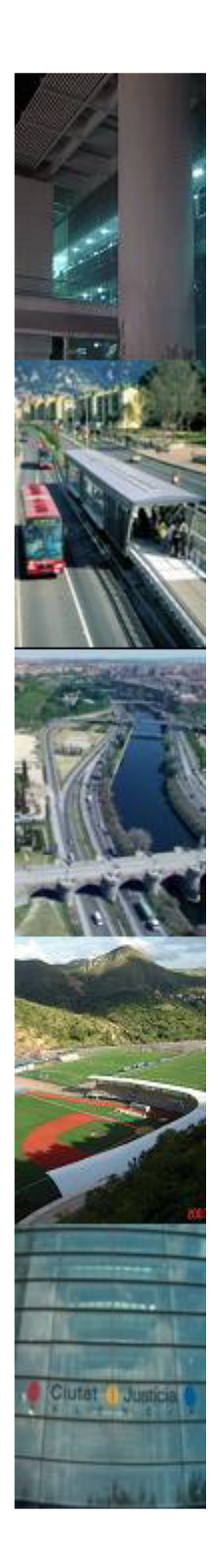

### Asignación óptima de riesgos

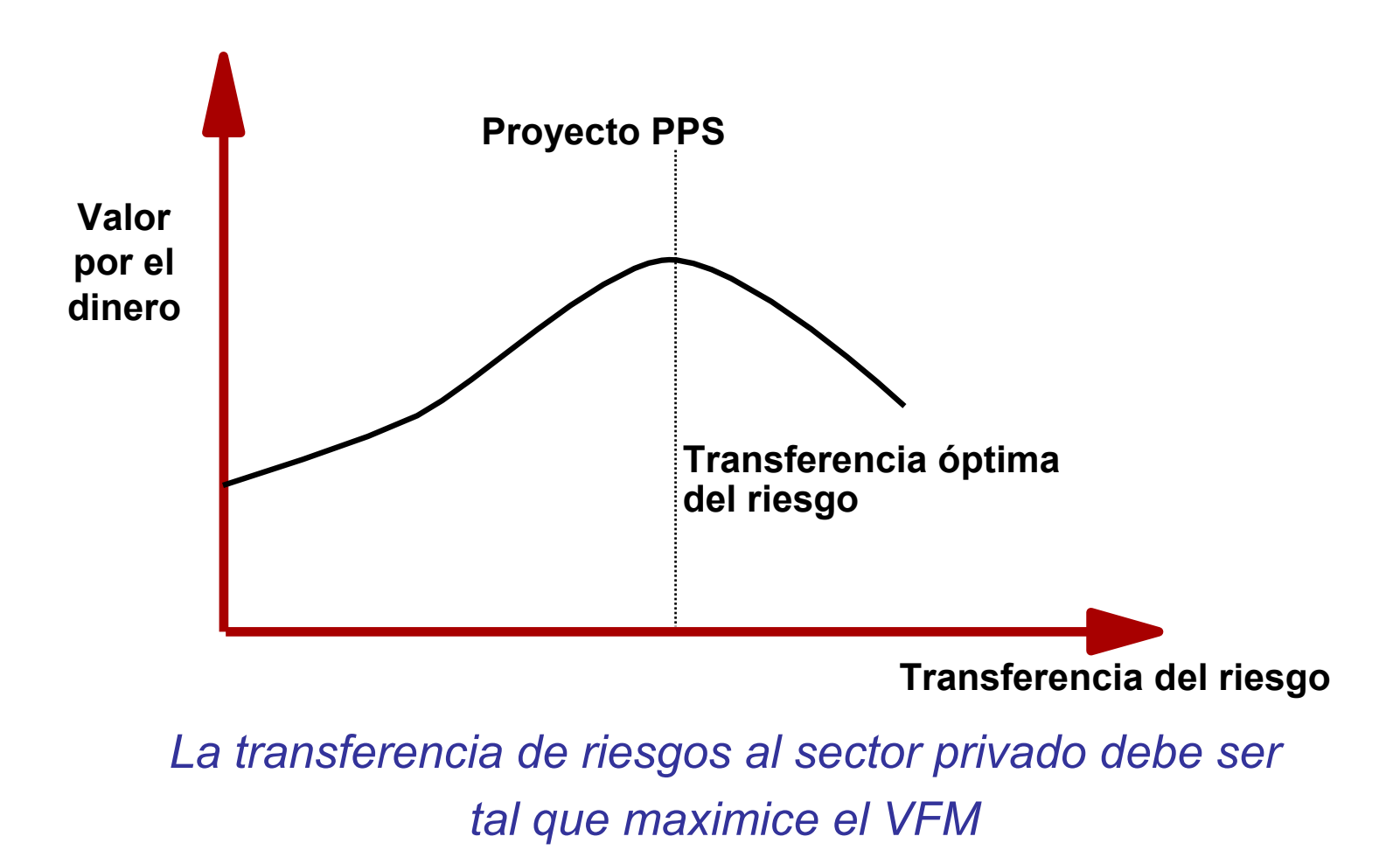

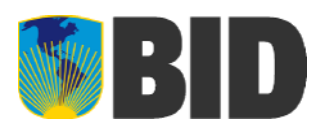

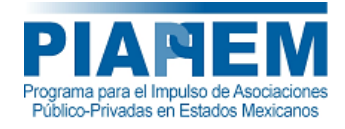

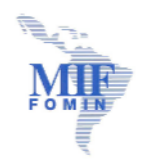

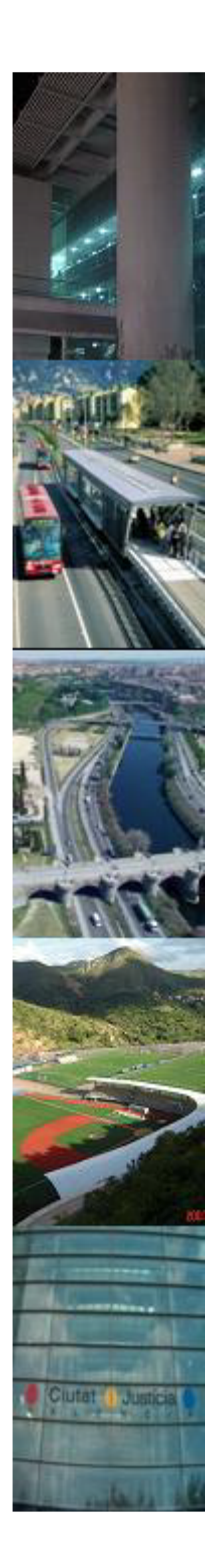

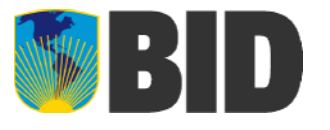

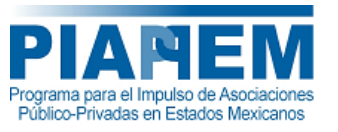

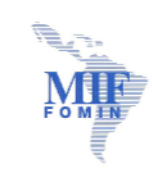

# Herramientas para el análisis de riesgos

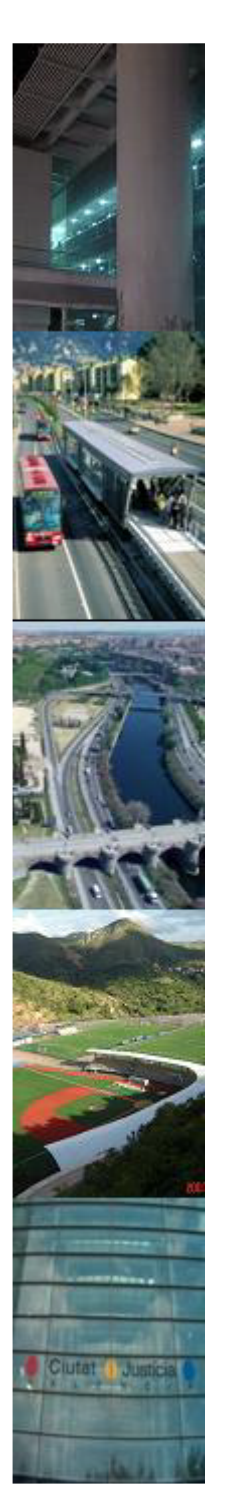

# BD

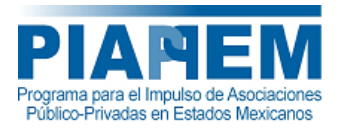

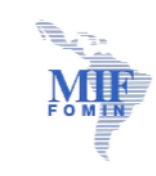

### Principales métodos de cuantificación de riesgos

Existen principalmente dos métodos para el análisis de riesgos:

- Método Estadístico basado en análisis de información histórica.
- Identificación y cuantificación de riesgos basado en opinión de expertos.

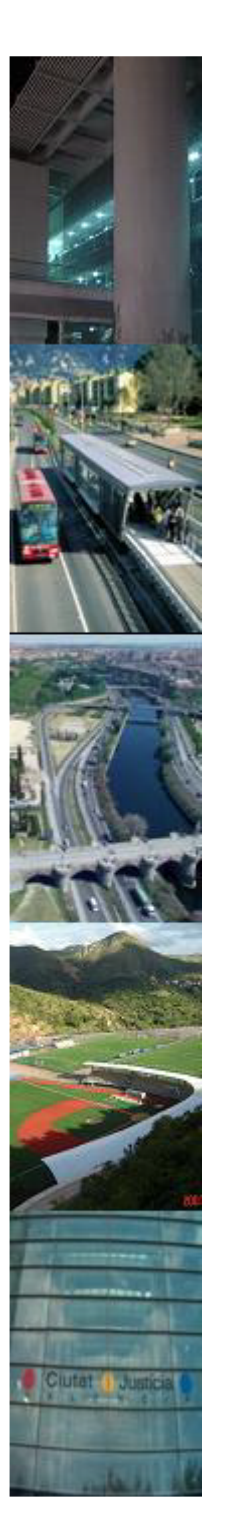

Método Estadístico basado en análisis de información histórica.

• Principalmente se usa cuando se cuenta con suficiente información histórica para poder asignar y cuantificar un impacto y la probabilidad de ocurrencia de este haciendo uso de métodos estadísticos (desviación estándar).

• En países como el Reino Unido donde se cuenta con registros de distintos proyectos, se puede usar este método para asignar valores de impacto de riesgos <sup>a</sup> distintas categorías de costos.

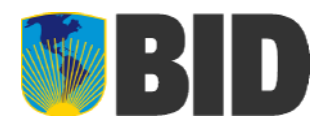

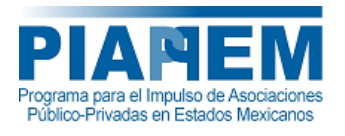

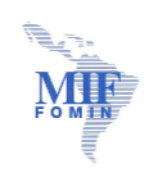

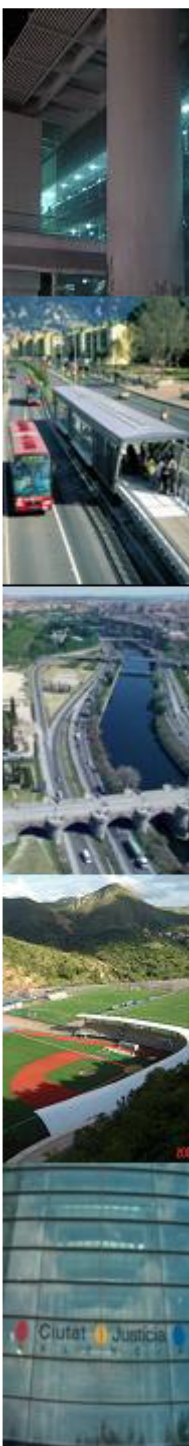

Identificación de riesgos basado en opinión de expertos

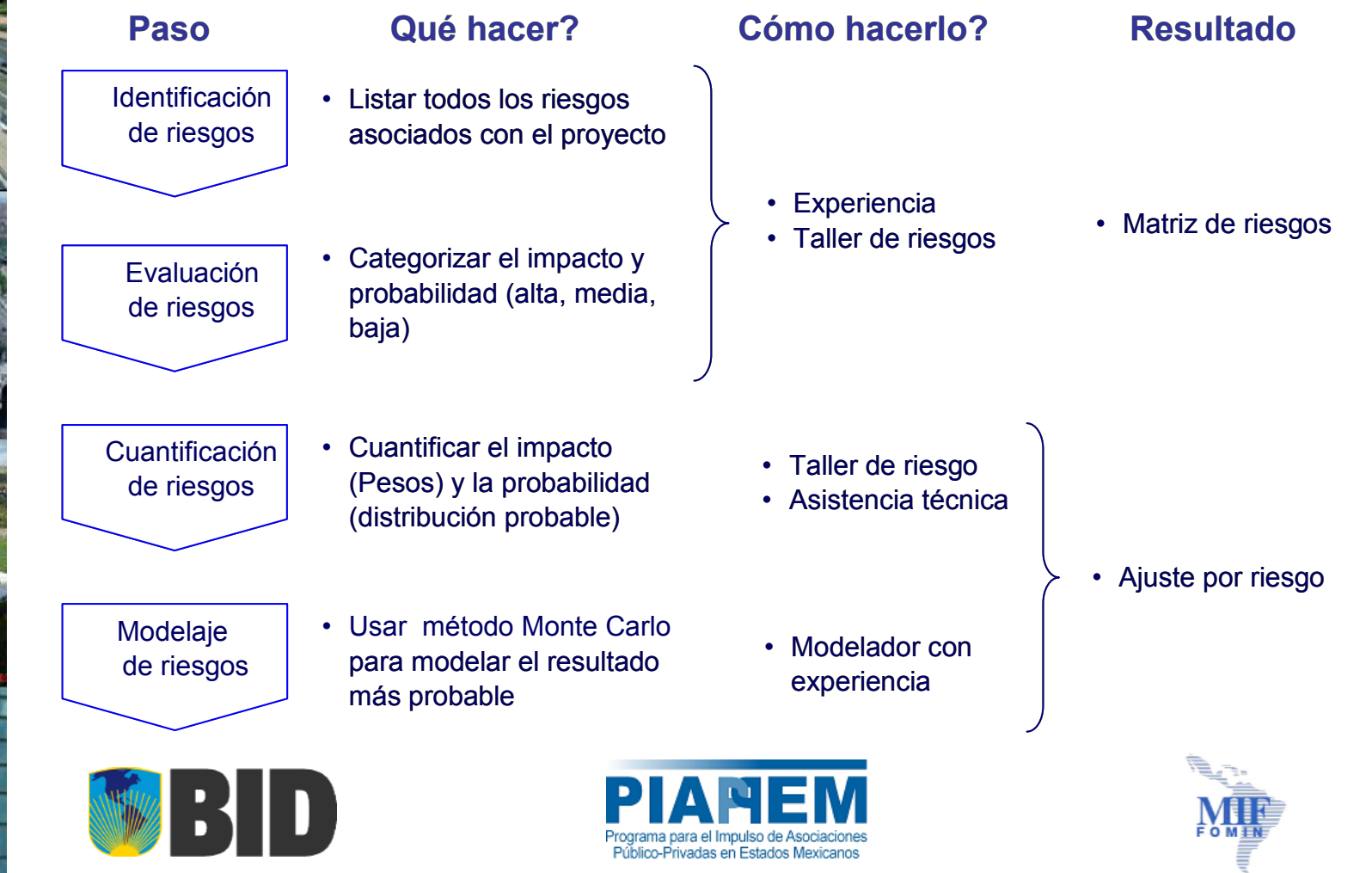

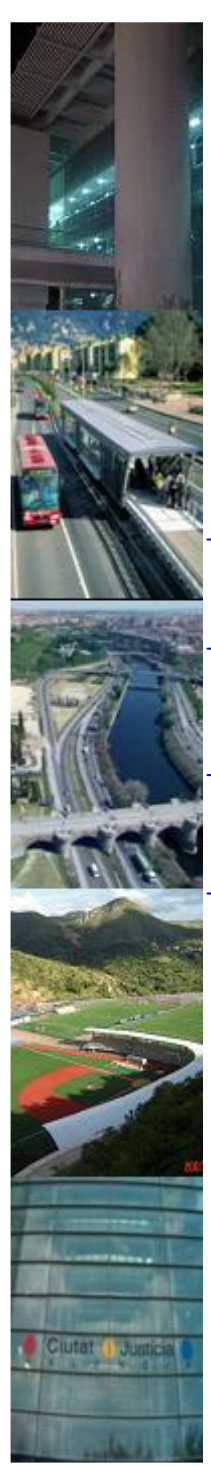

Identificación de riesgos

Evaluación de riesgos

Cuantificación de riesgos

Modelaje de riesgos

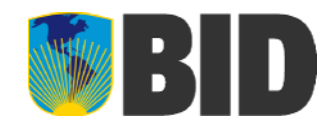

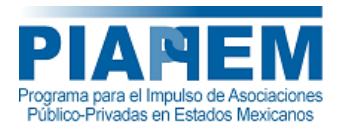

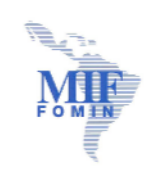

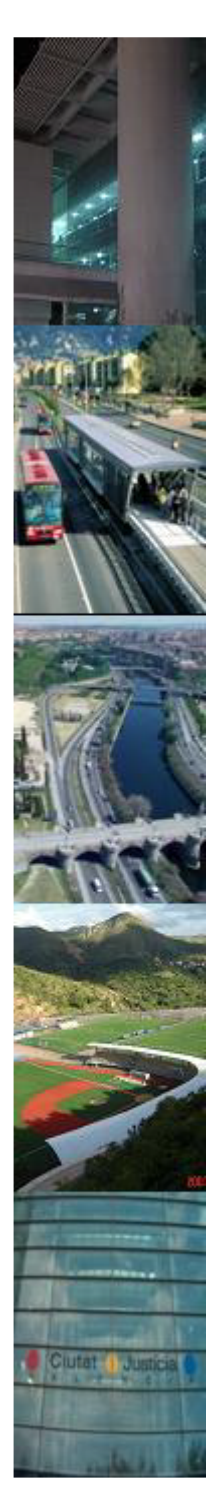

### Identificación y asignación de riesgos

#### Construcción

- •Sobrecostos y retrasos
- •Desempeño de la tecnología
- •Ambientales y políticos
- •Experiencia de contratistas
- •Legales

#### Operación

- •Sostenimiento de precios contratados
- •• Tráfico y volumen
- •Gastos de operación, cambios tecnológicos

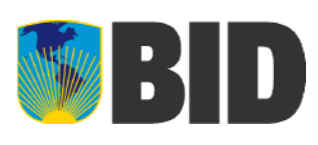

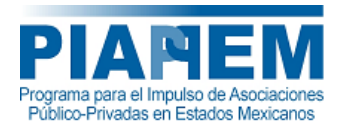

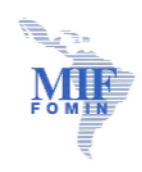

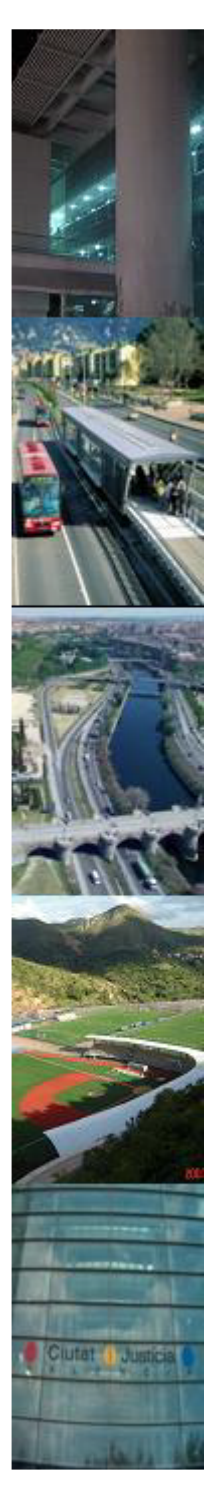

#### Identificación y asignación de riesgos

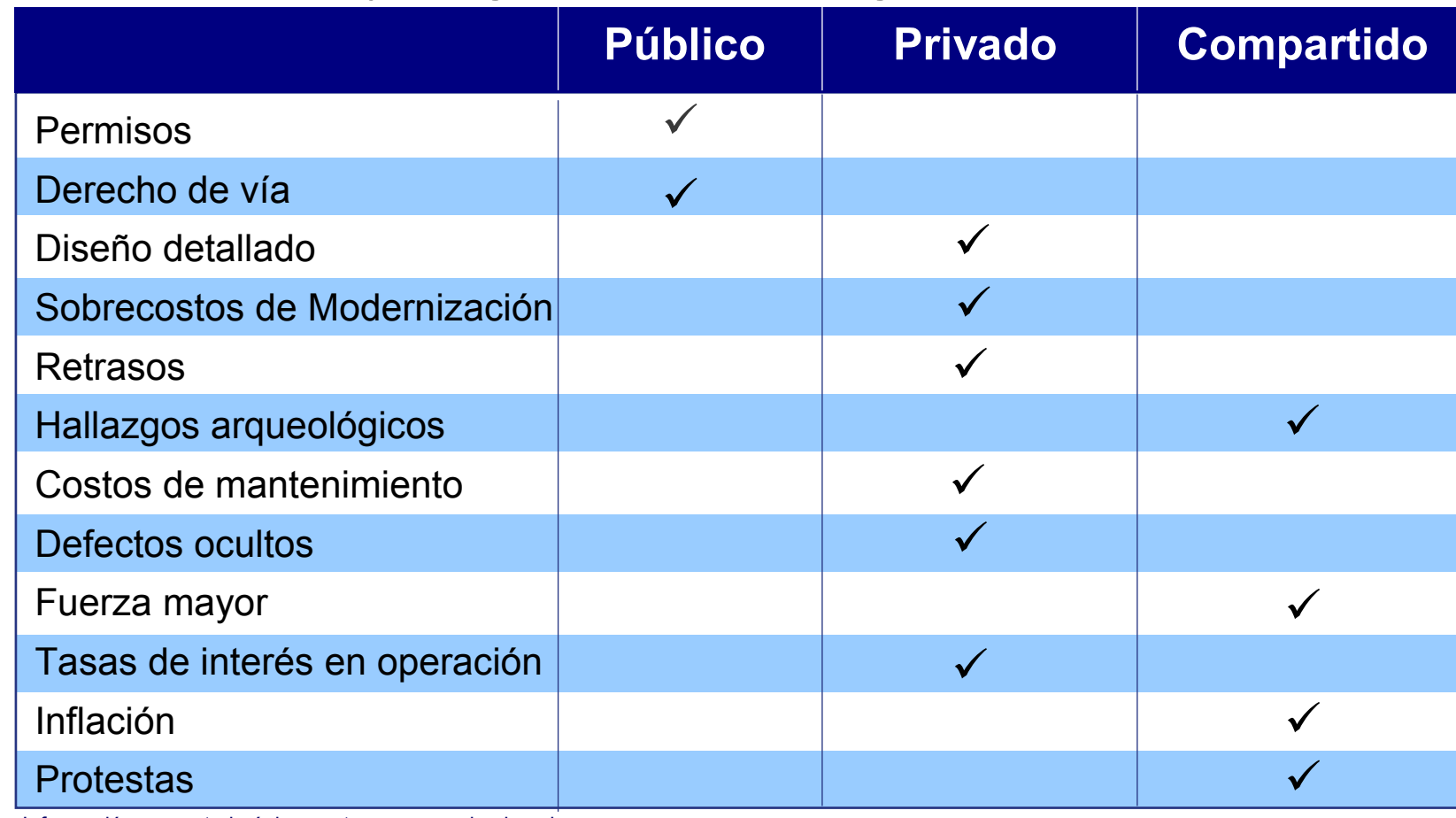

Información presentada únicamente <sup>a</sup> manera de ejemplo

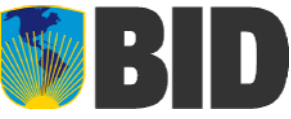

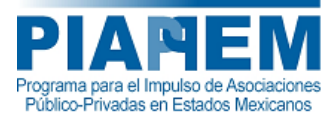

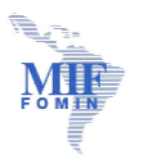

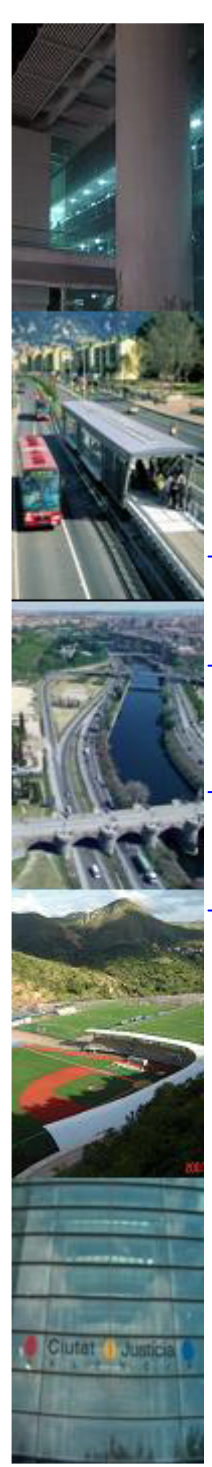

Identificación de riesgos

#### Evaluación de riesgos

Cuantificación de riesgos

Modelaje de riesgos

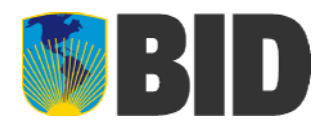

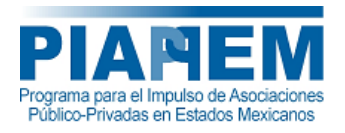

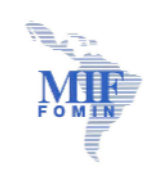

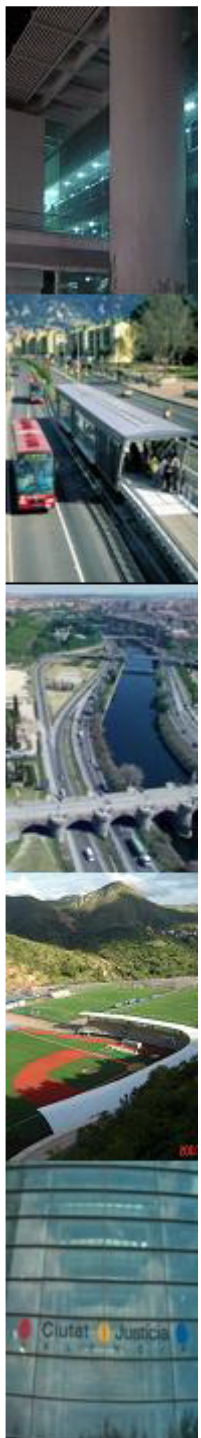

Determinación de límites de riesgos y correlaciones

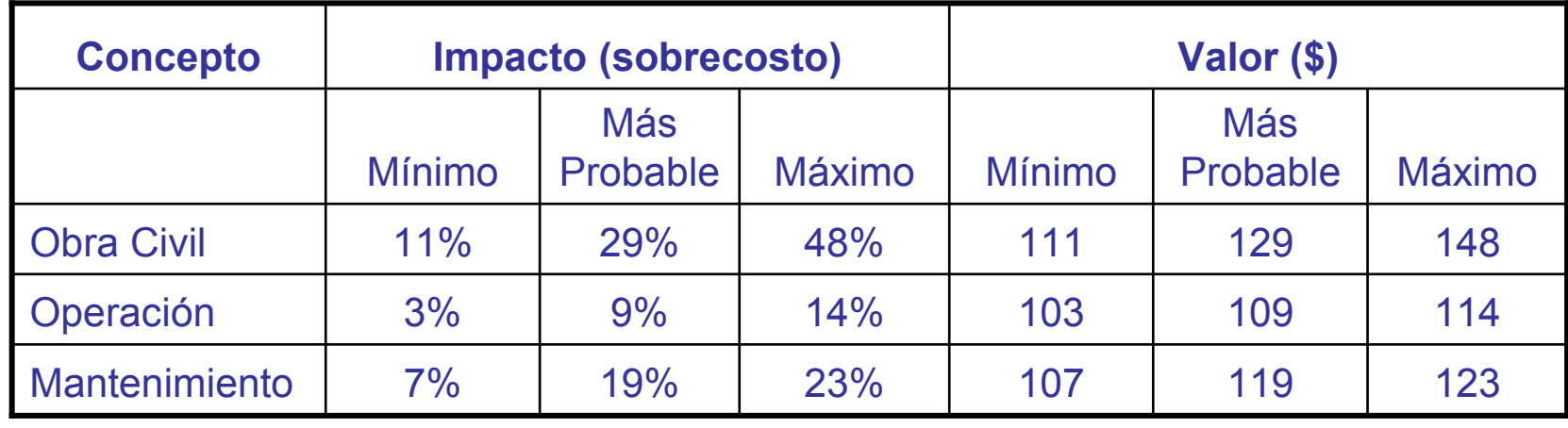

Información presentada únicamente <sup>a</sup> manera de ejemplo

• El nivel de variación posible para cada parámetro identificado, se especifica <sup>a</sup> través de la determinación de límites (valores mínimos y máximos).

• Como cada valor dentro del rango definido tiene la misma posibilidad de ocurrencia, las distribuciones probabilísticas son usadas para regular la ocurrencia de los valores en el rango definido.

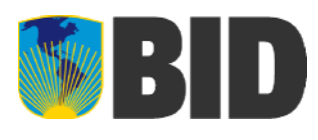

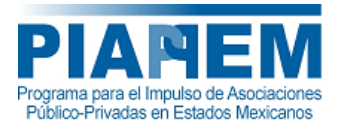

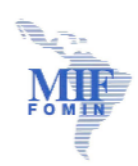

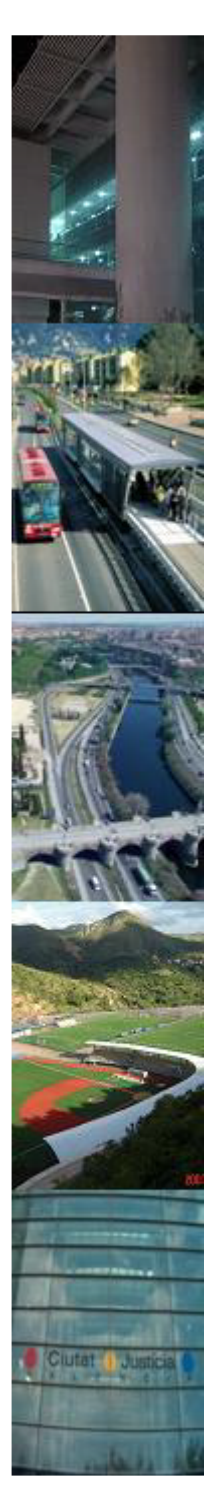

### Determinación de límites de riesgos y correlaciones

Al asignar un impacto probable <sup>a</sup> las diferentes categorías de costos se debe cuidar de no contar dos veces un mismo riesgo. Esto, por ejemplo, puede suceder en las siguientes situaciones:

• Incluir dentro del costo base el impacto de un riesgo asegurable.

• Asignar un sobrecosto por un riesgo ya asignado dentro de otra categoría de costo.

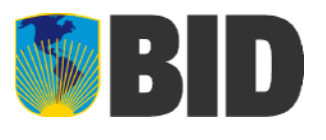

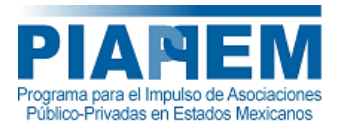

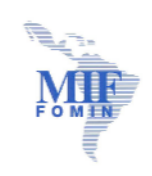

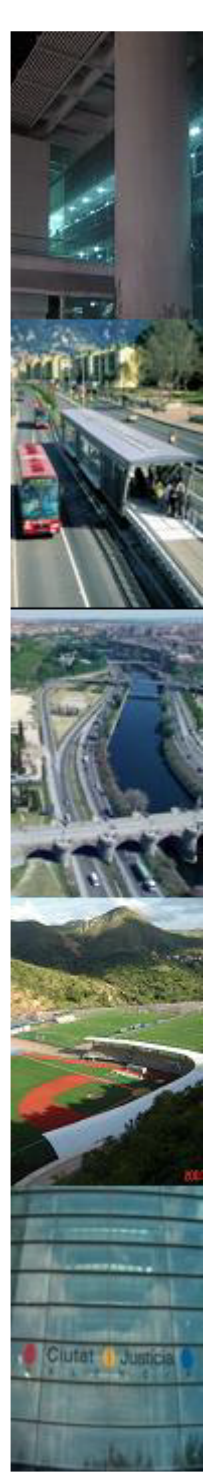

Determinación de límites de riesgos y correlaciones

| <b>Concepto</b>   | <b>Obra Civil</b> |    | Operación   Mantenimiento |
|-------------------|-------------------|----|---------------------------|
| <b>Obra Civil</b> |                   |    |                           |
| Operación         | $0.5\,$           |    |                           |
| Mantenimiento     | $\cup$ (          | 07 |                           |

Información presentada únicamente <sup>a</sup> manera de ejemplo

• Dos o más variables se correlacionan si tienden <sup>a</sup> cambiar juntas de una manera sistemática, esto es que el impacto en una variable puede afectar <sup>a</sup> otras variables.

• Esta correlación es determinada por lo expertos de acuerdo con lo que han observado en distintos proyectos. No se debe abusar de esta herramienta ya que podría distorsionar los resultados.

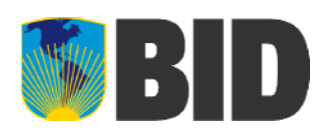

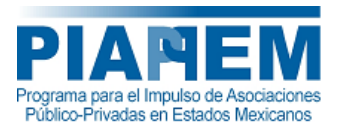

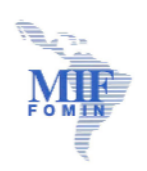

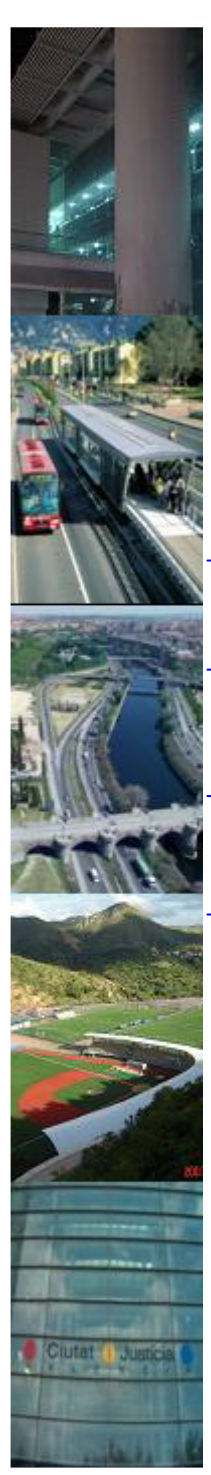

Identificación de riesgos

Evaluación de riesgos

Cuantificación de riesgos

Modelaje de riesgos

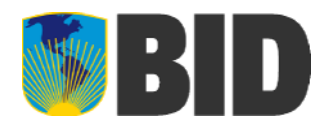

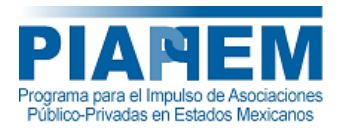

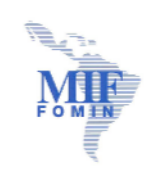

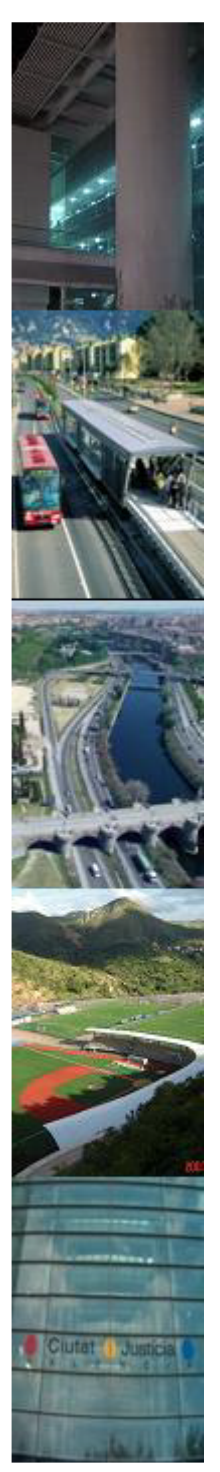

Cuantificación de límites de riesgos y correlaciones

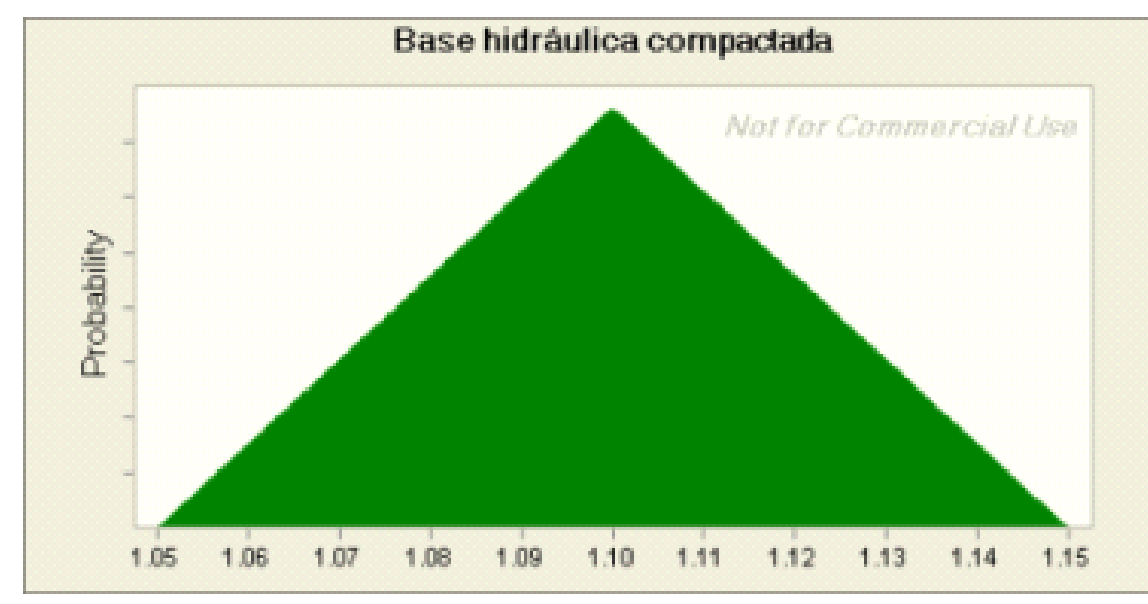

Información presentada únicamente <sup>a</sup> manera de ejemplo

• Las distribuciones probabilísticas se usan para expresar cuantitativamente las expectativas de los expertos en relación <sup>a</sup> un resultado de un evento futuro en particular.

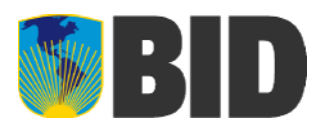

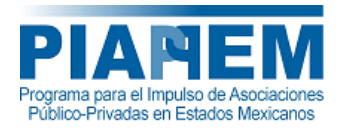

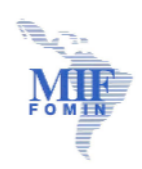

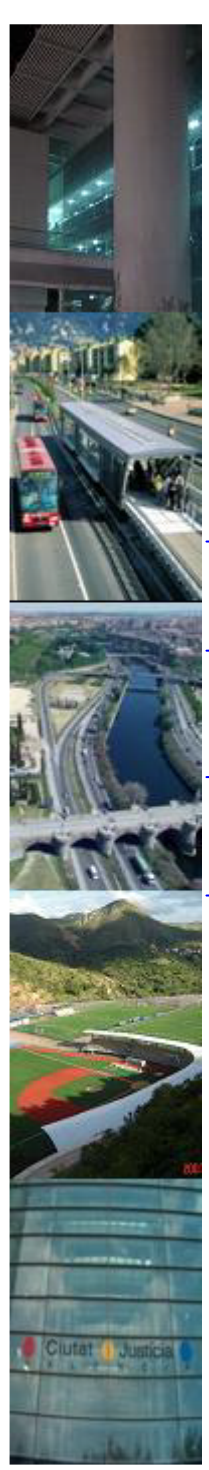

Identificación de riesgos

Evaluación de riesgos

Cuantificación de riesgos

#### Modelaje de riesgos

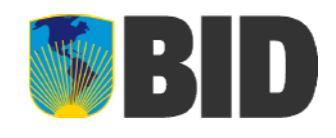

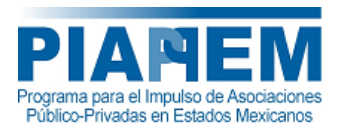

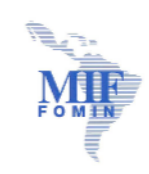

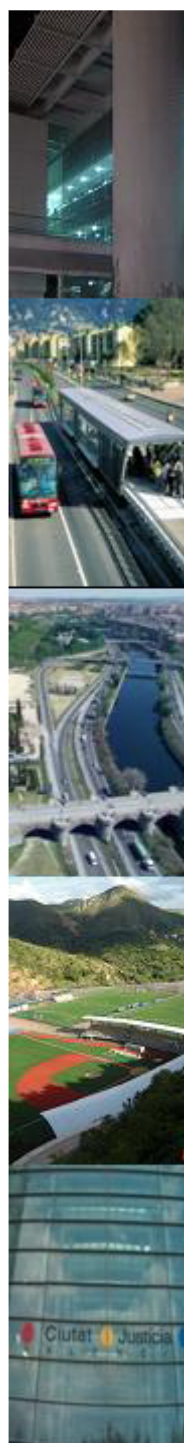

### Modelo de evaluación

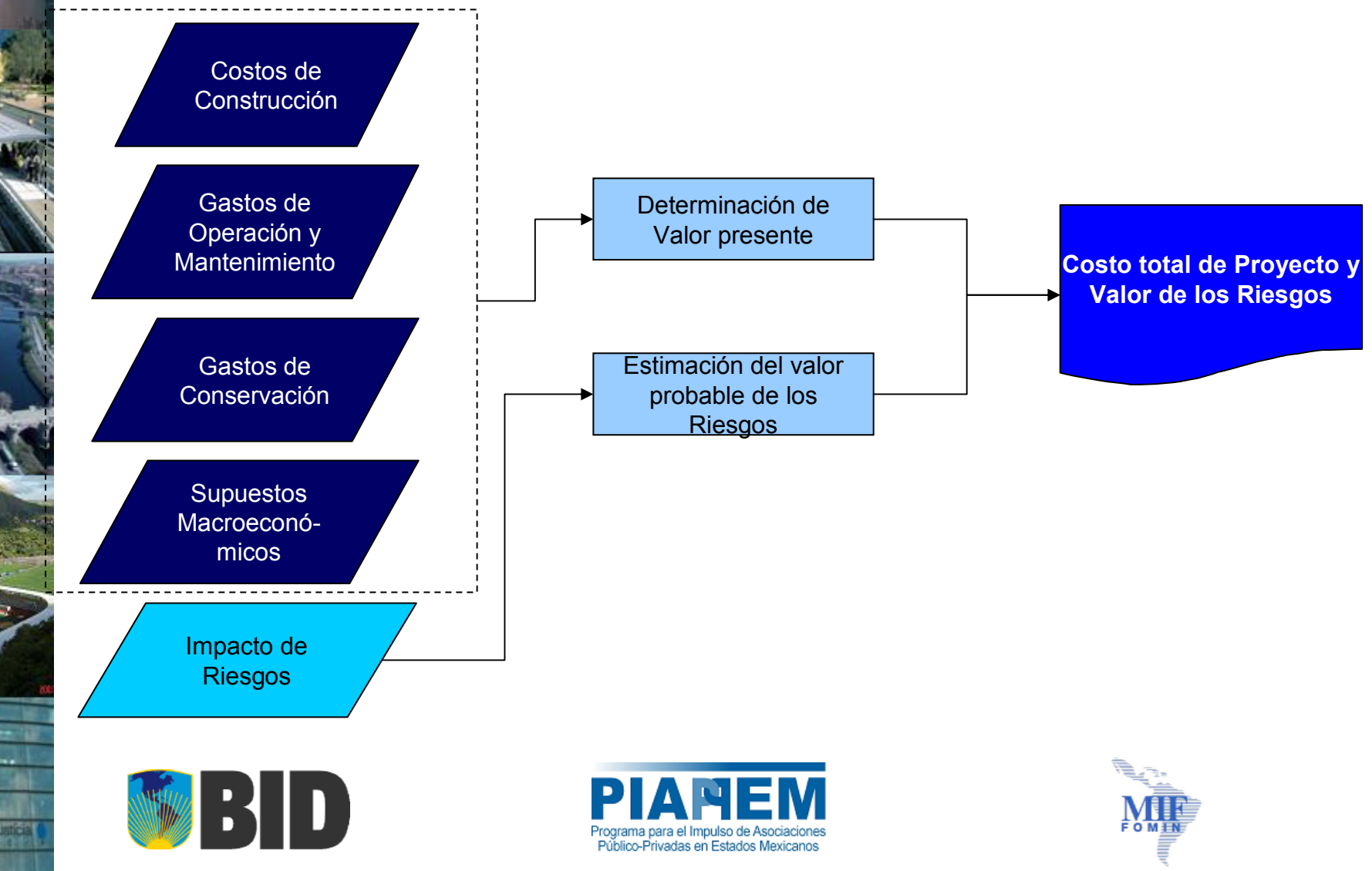

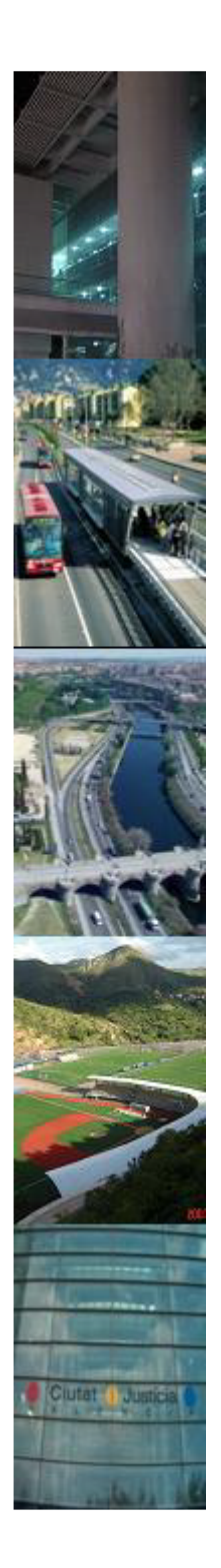

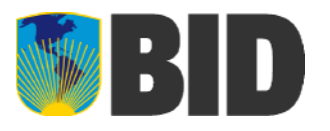

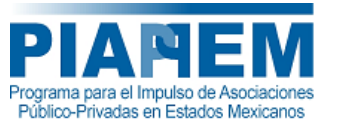

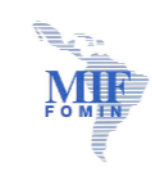

# Análisis de riesgos

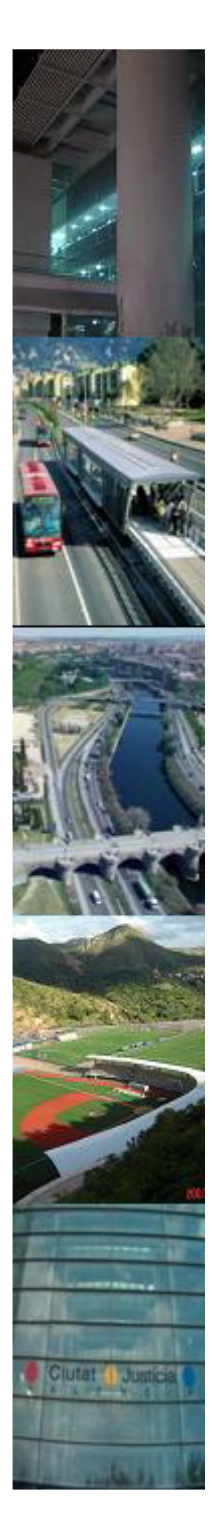

### Simulación de Monte Carlo y análisis de resultados

• Los resultados obtenidos de la simulación Monte Carlo son principalmente una serie de gráficas con forma de una distribución probabilística, la cual por si sola nos da un panorama del impacto que los riesgos tendrían en nuestro costo base.

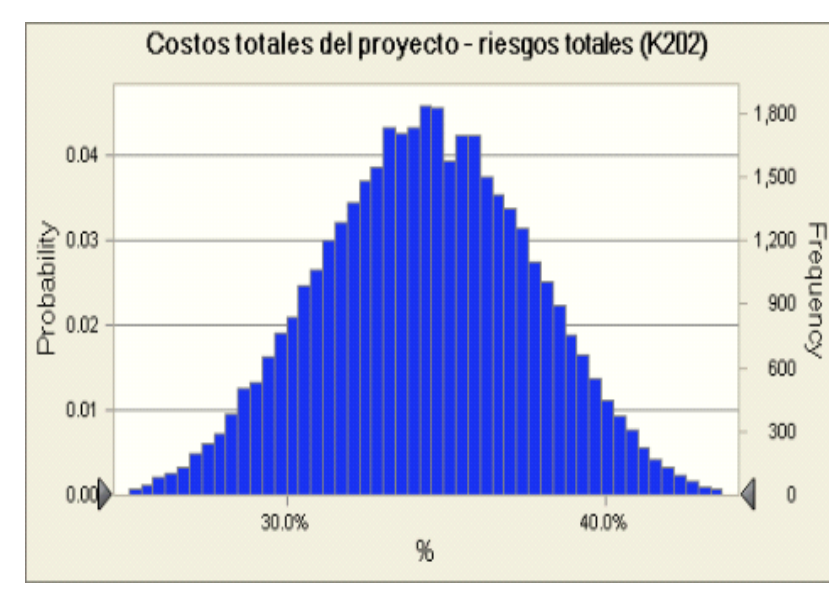

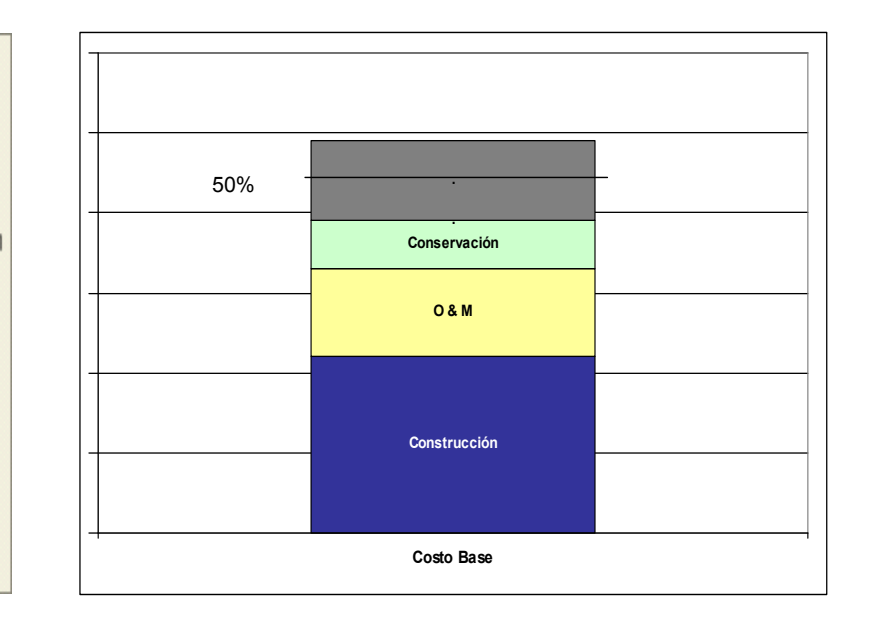

Información presentada únicamente <sup>a</sup> manera de ejemplo

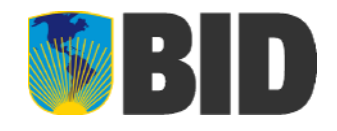

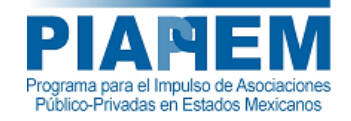

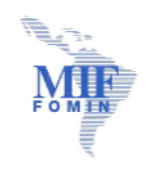

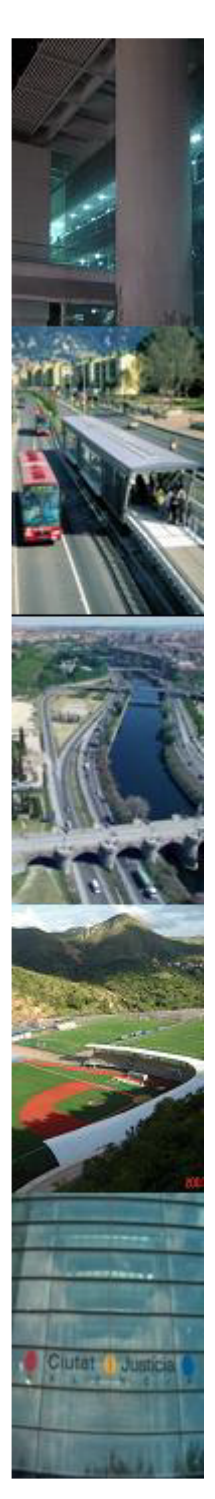

### Análisis de sensibilidad

• Las sensibilidades se pueden generar con distintos niveles de impacto de los riesgos, es decir con niveles de impacto distintos al más probable (50%).

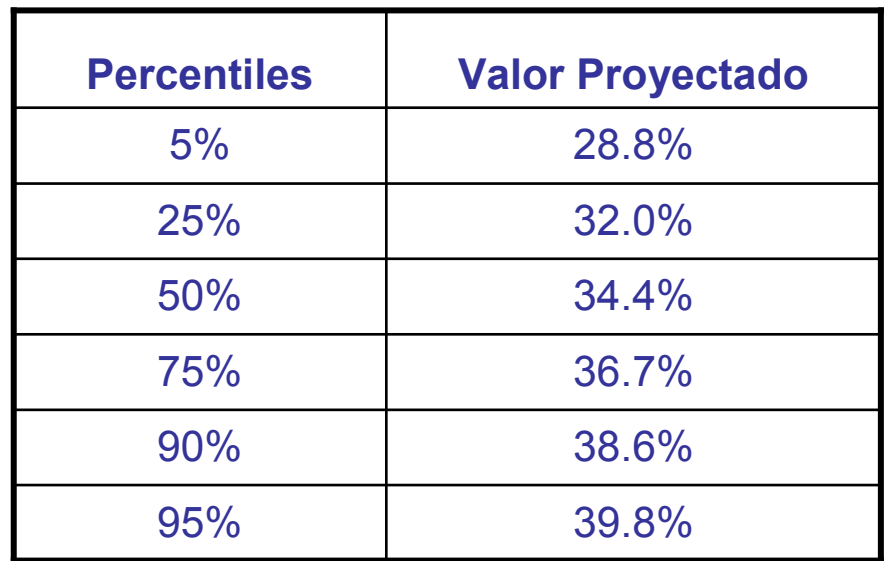

Información presentada únicamente <sup>a</sup> manera de ejemplo

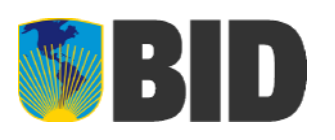

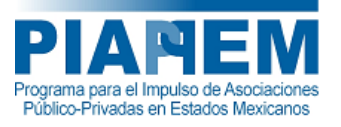

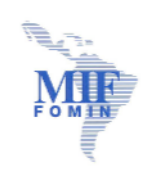

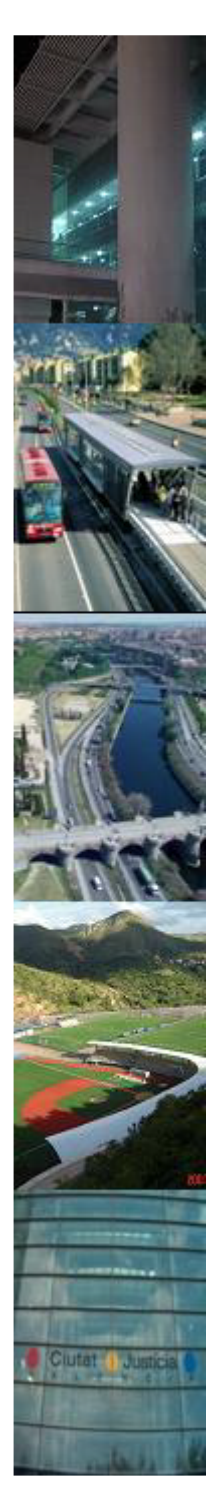

### Análisis de sensibilidad (continuación)

• Para el caso de los PPS la obtención de VFM para el sector público se puede estudiar bajo distintos escenarios de impacto de riesgos, ya que podríamos encontrarnos con casos en los que en cierto nivel de impacto de riesgos no se obtuviera VFM.

• El sector privado puede realizar su propio análisis de riesgos y asignar <sup>a</sup> las categorías de costos distintos niveles de sobrecostos dependiendo del riesgo percibido en cada una.

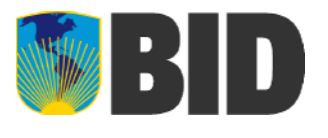

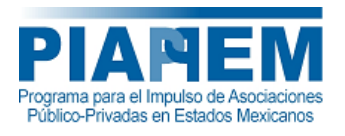

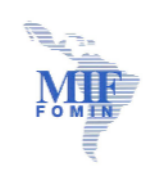

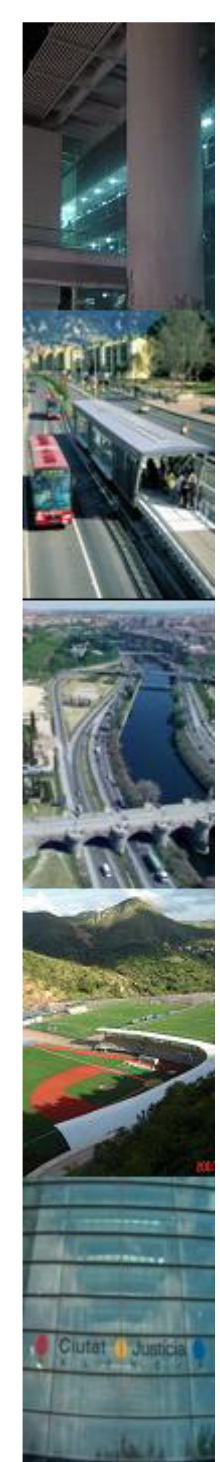

### Análisis de riesgos y la determinación del VFM

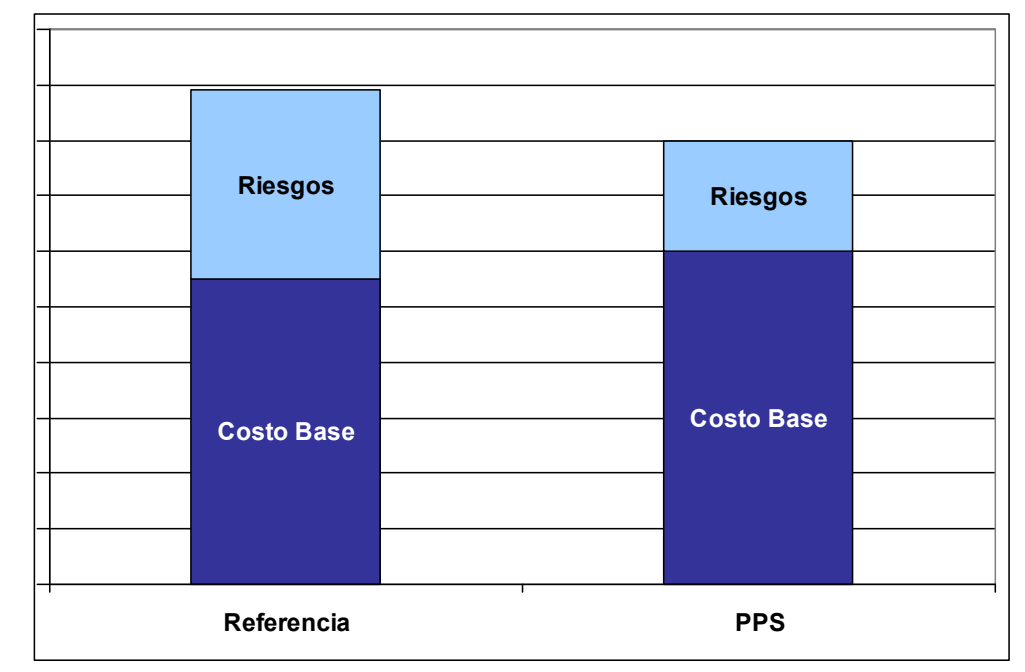

Información presentada únicamente <sup>a</sup> manera de ejemplo

• Por último se debe comprobar la existencia de VFM para poder desarrollar el proyecto bajo el esquema PPS.

• Aunque dos proyectos sean similares se debe de llevar <sup>a</sup> cabo un análisis de riesgos para cada uno de ellos (por ejemplo, un proyecto carretero en el sur del país enfrenta riesgos diferentes <sup>a</sup> otro que se desarrolle en el norte).

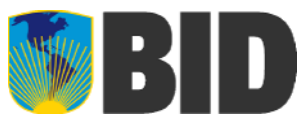

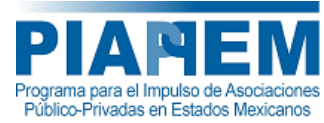

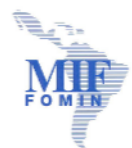